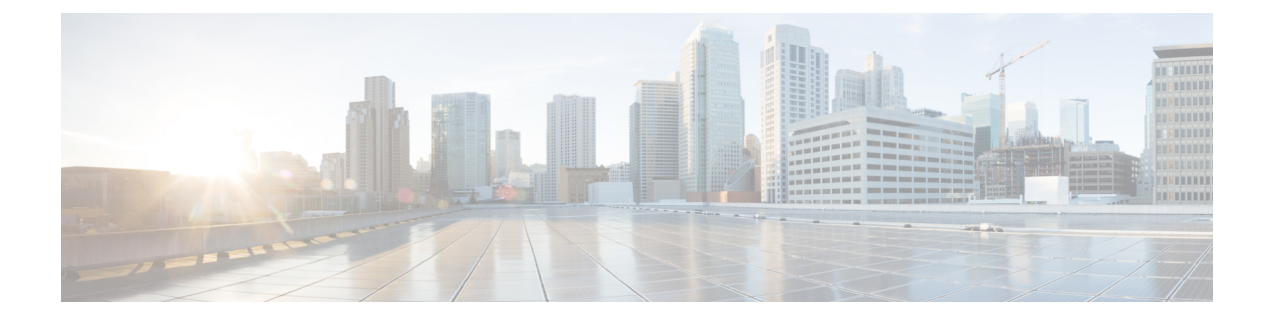

## **New and Changed Feature Information**

This section lists all the new and changed features for the *Telemetry Configuration Guide for Cisco ASR 9000 Series Routers*.

• New and Changed [Telemetry](#page-0-0) Features, on page 1

## <span id="page-0-0"></span>**New and Changed Telemetry Features**

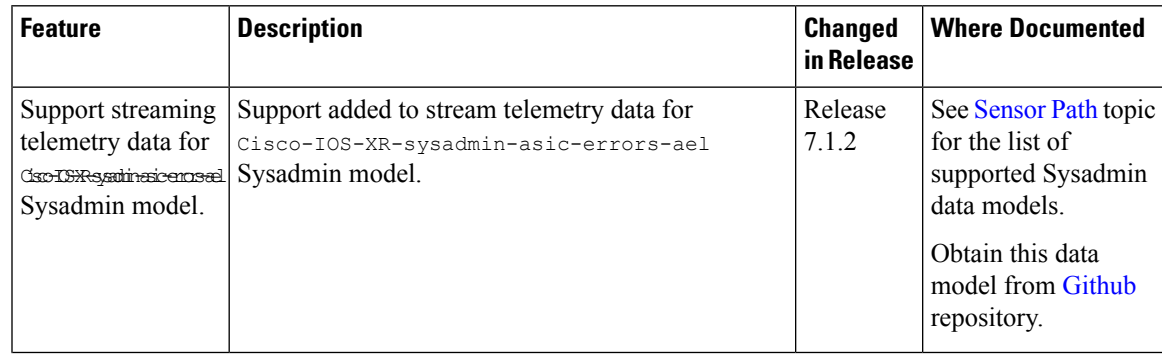

I

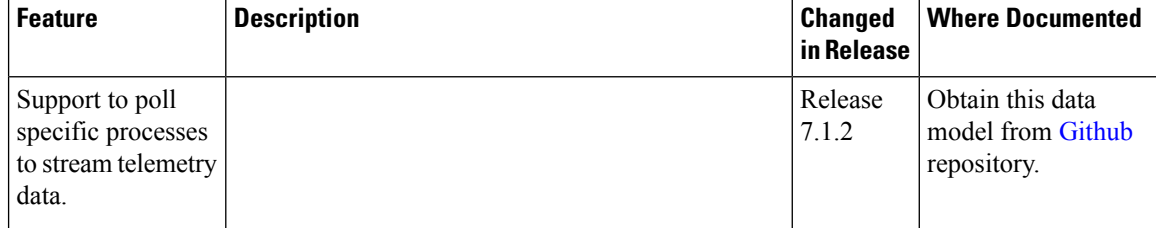

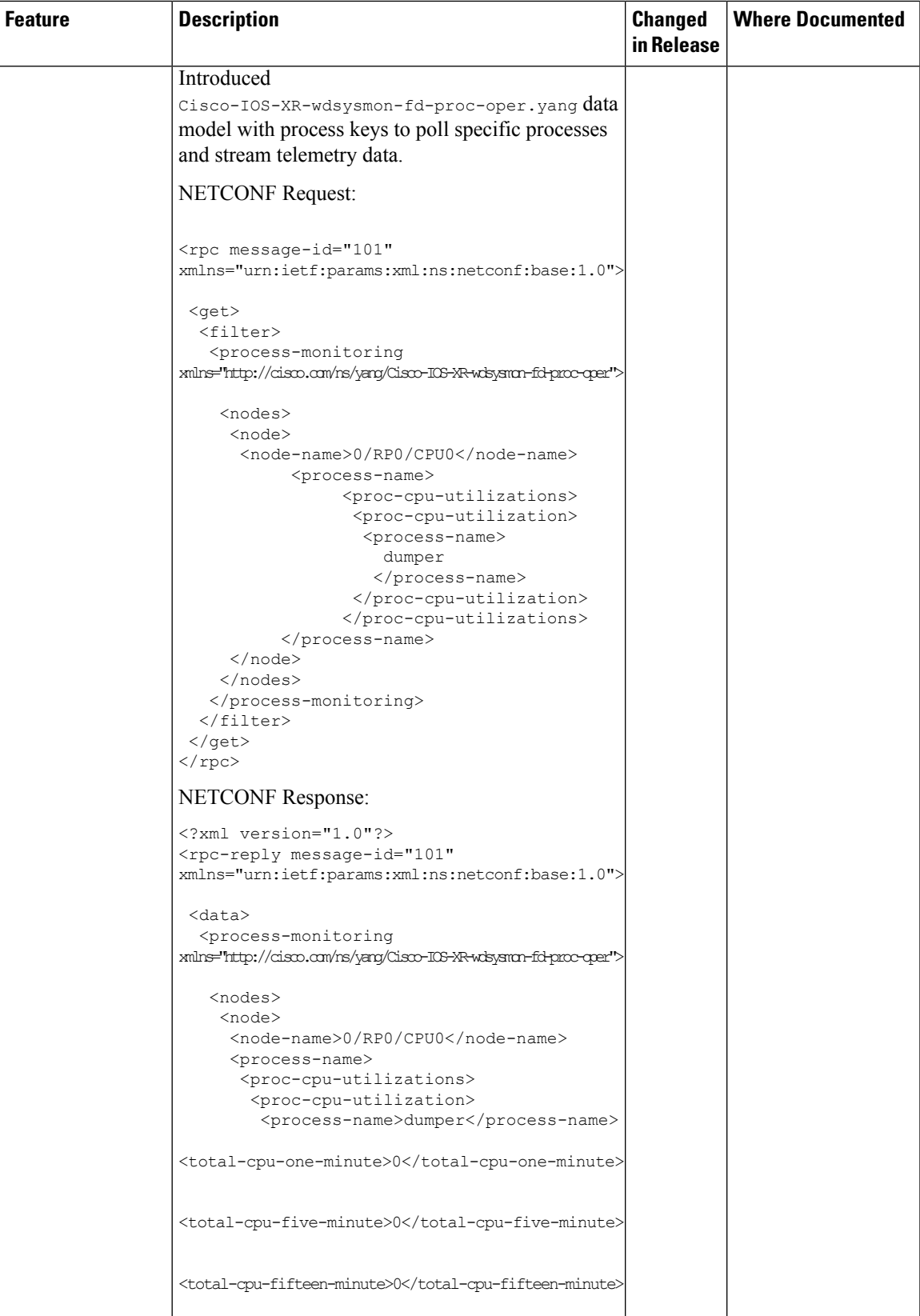

I

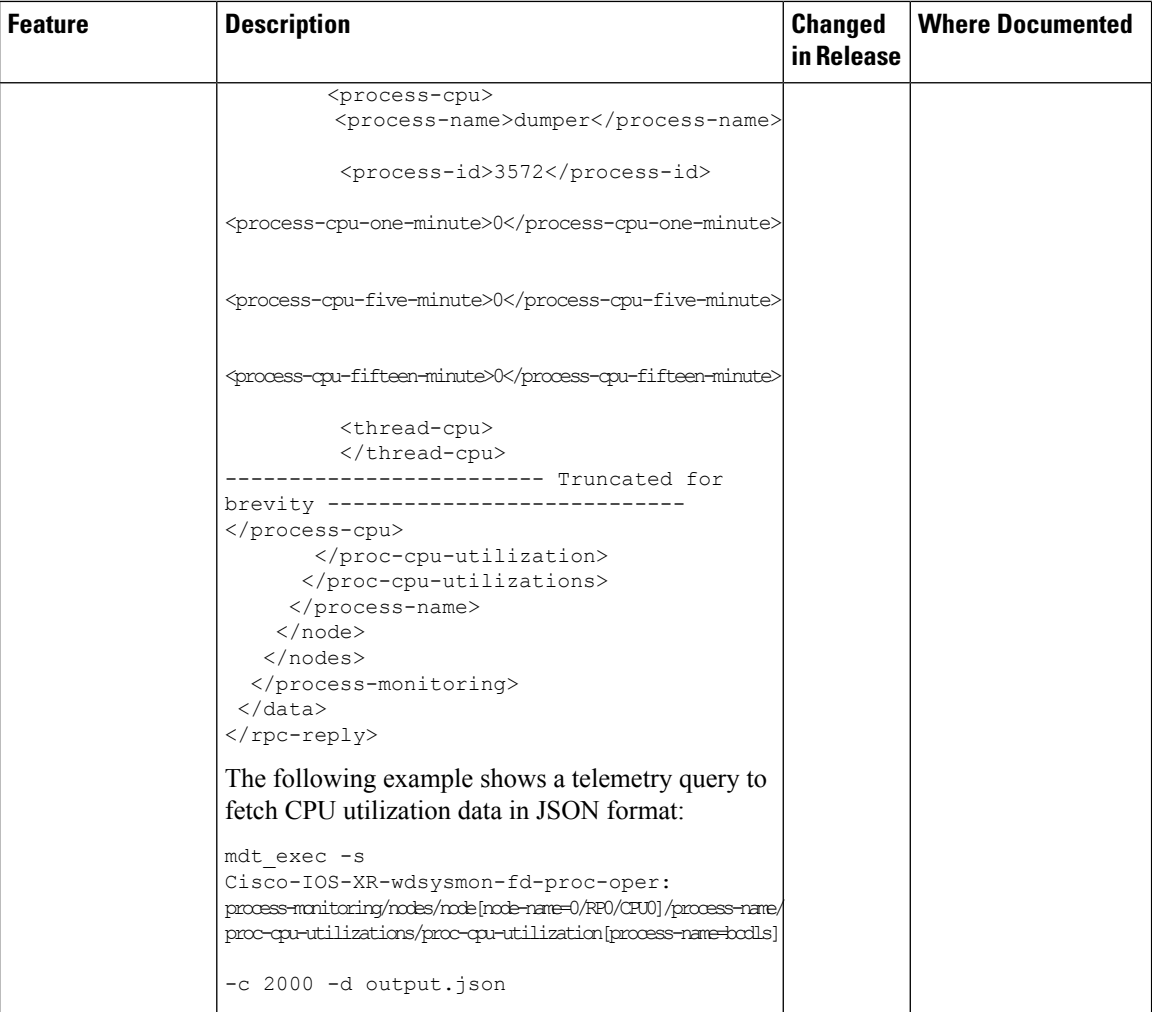

 $\mathbf l$ 

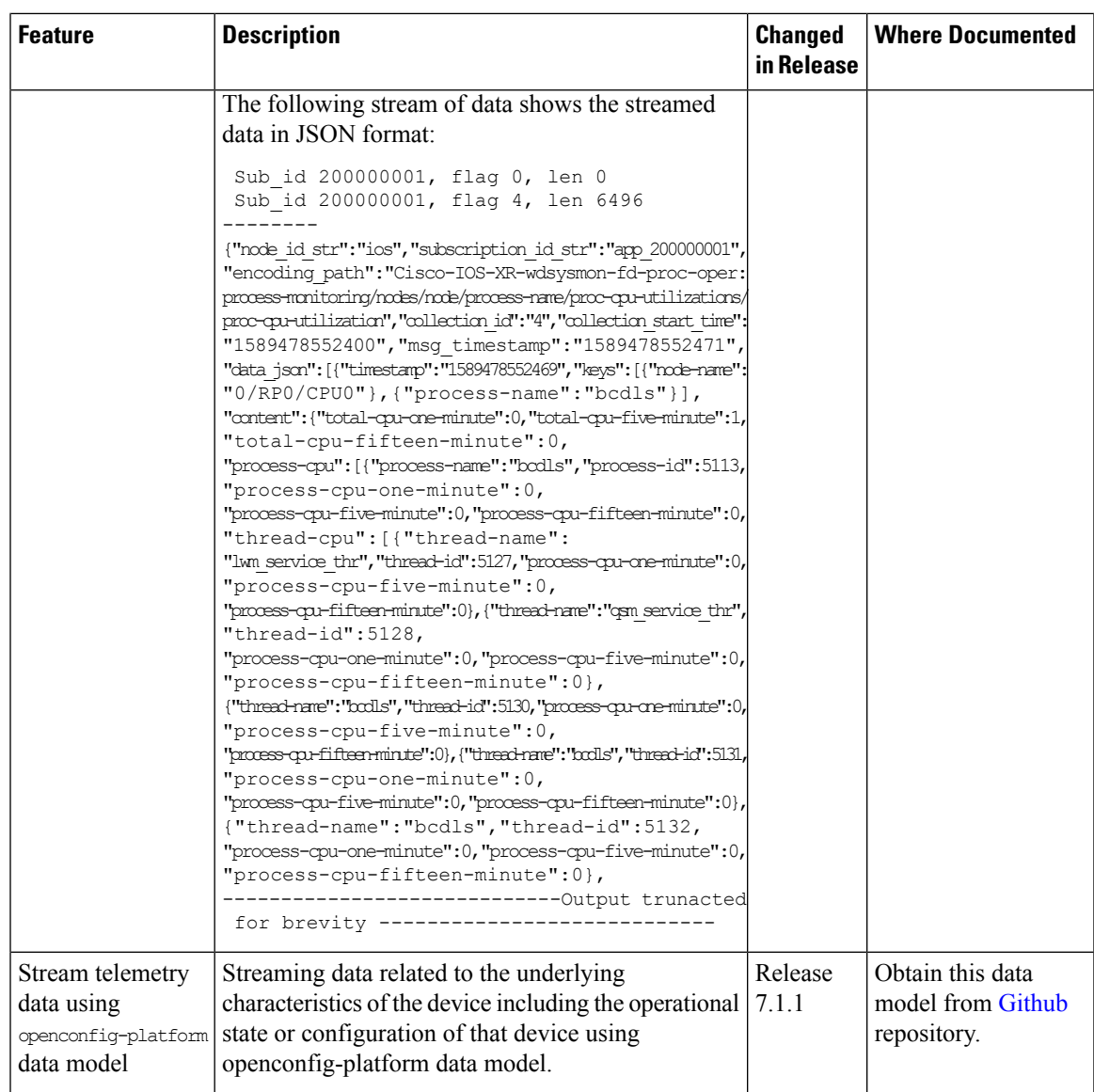

I

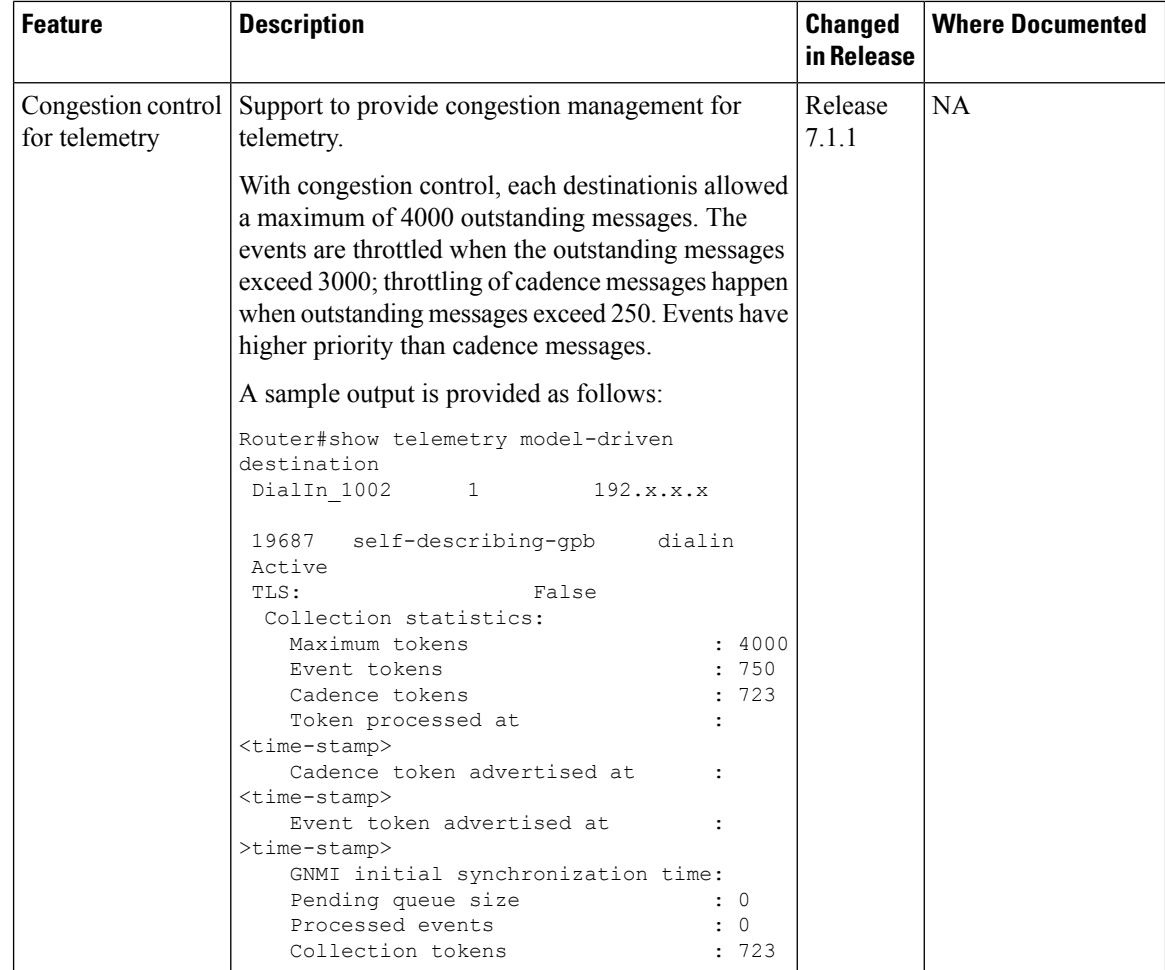